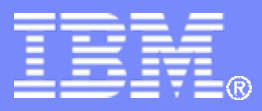

#### z/TPF V1.1

## TPF Users Group - 2011

Experiences building WebSphere Applications that connect to zTPF using Web Services

> Name: Colette A. Manoni Venue: Education

**AIM Enterprise Platform Software IBM z/Transaction Processing Facility Enterprise Edition 1.1.0**

Any reference to future plans are for planning purposes only. IBM reserves the right to change those plans at its discretion. Any reliance on such a disclosure is solely at your own risk. IBM makes no commitment to provide additional information in the future.

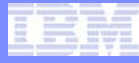

# Agenda

- **Demo using Rational Software Architect (RSA)**
- **Lessons learned when building client application**
- **Best practices when designing messages**
- **References for more information**

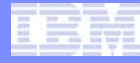

# Demo "Application"

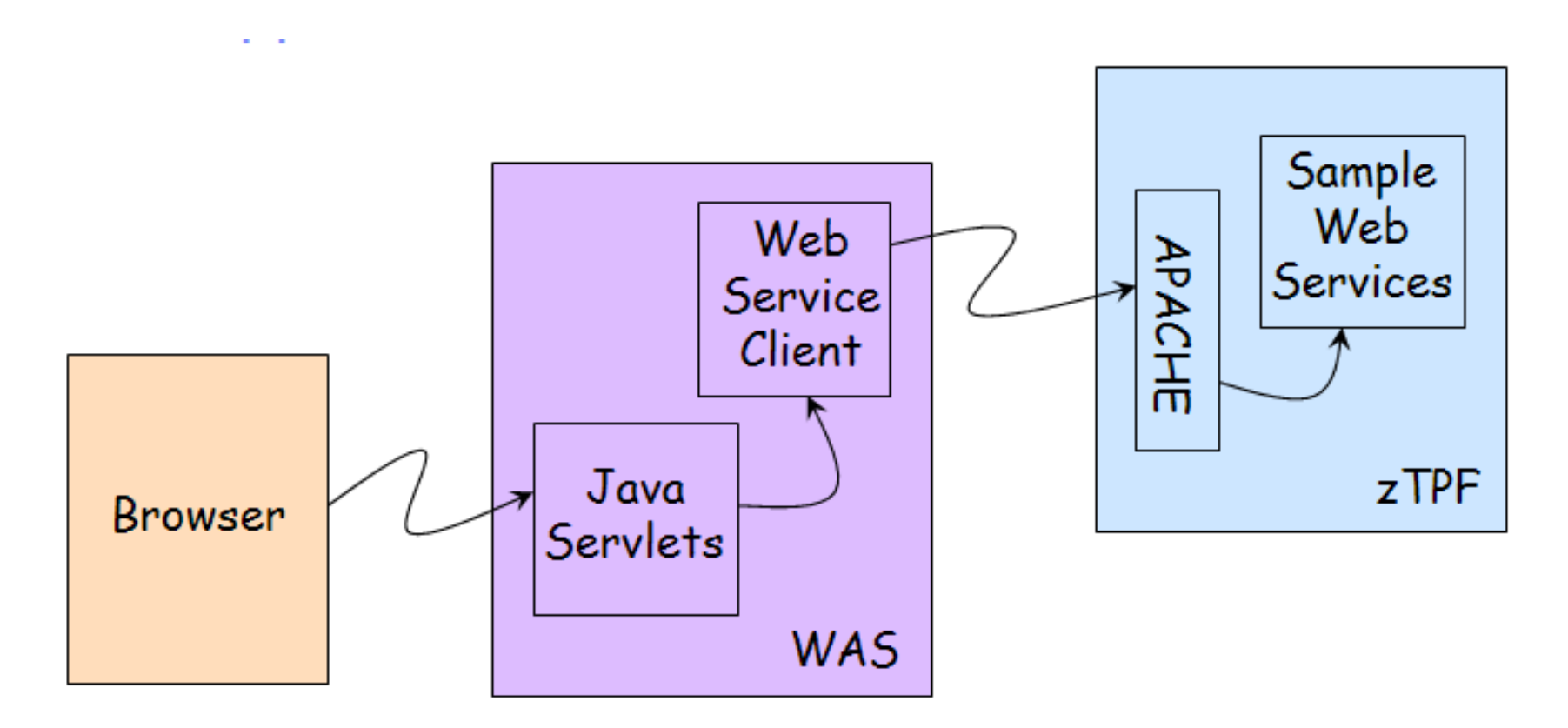

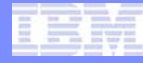

# Demo "Application"

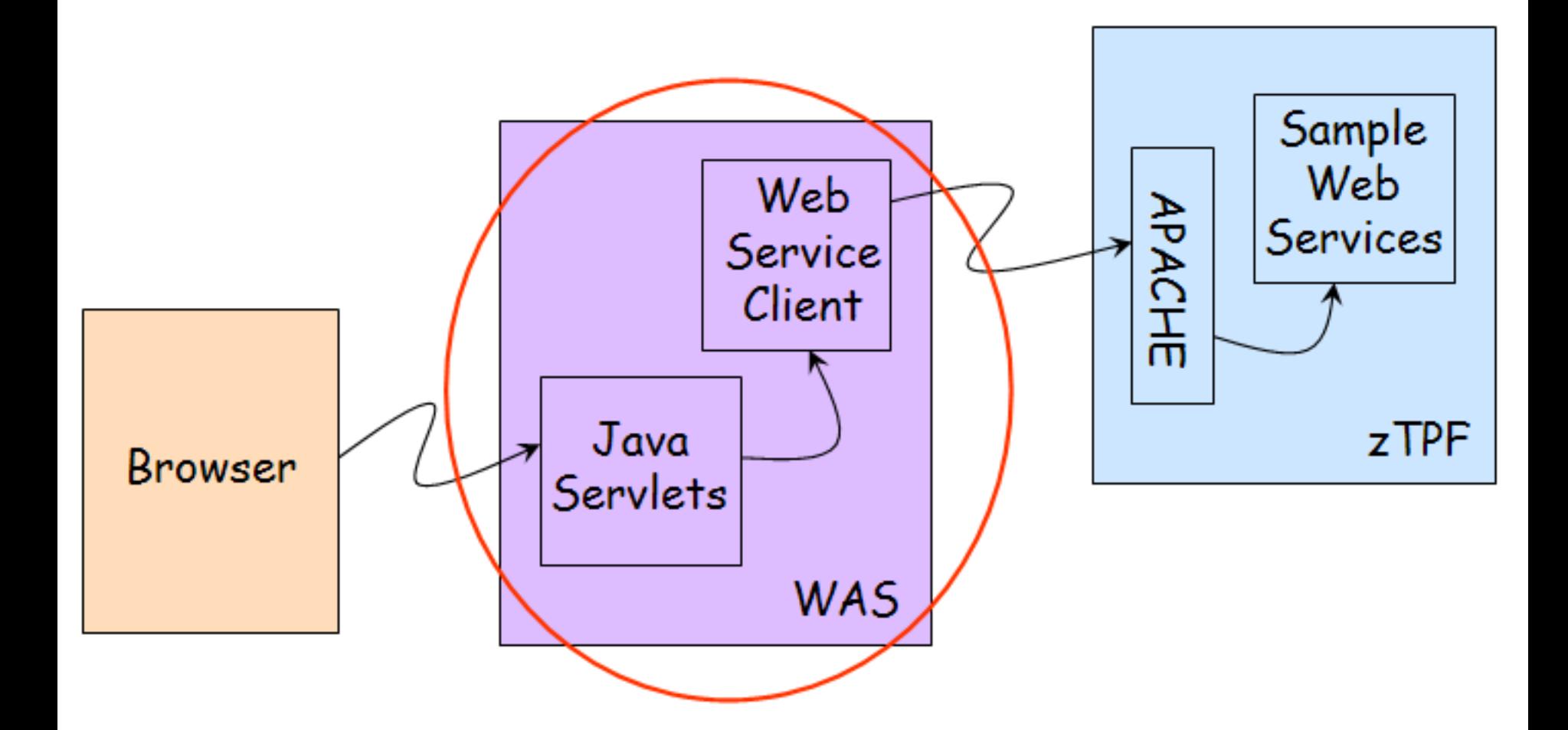

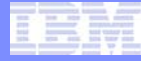

# < Run the sample application >

TPF Users Group

AIM Enterprise Platform Software **IBM z/Transaction Processing Facility Enterprise Edition 1.1.0** 

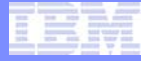

# <Some RSA setup>

TPF Users Group

AIM Enterprise Platform Software IBM z/Transaction Processing Facility Enterprise Edition 1.1.0

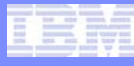

## Project setup in Rational Software Architect (RSA) for **WebSphere**

#### First set web perspective …

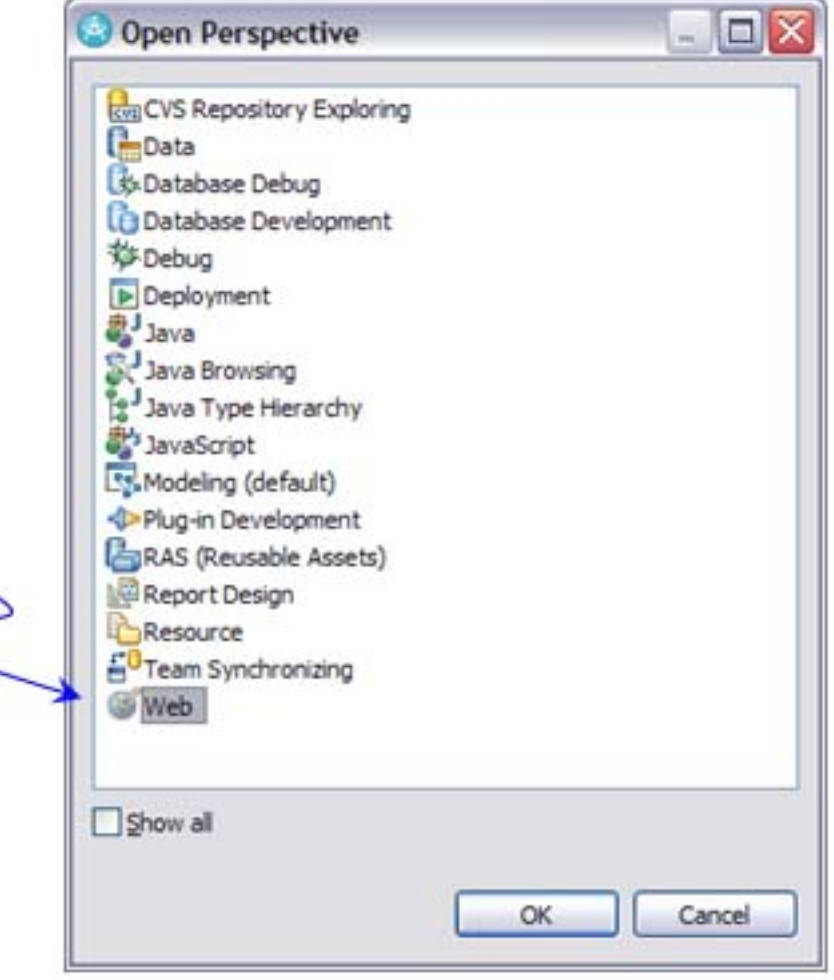

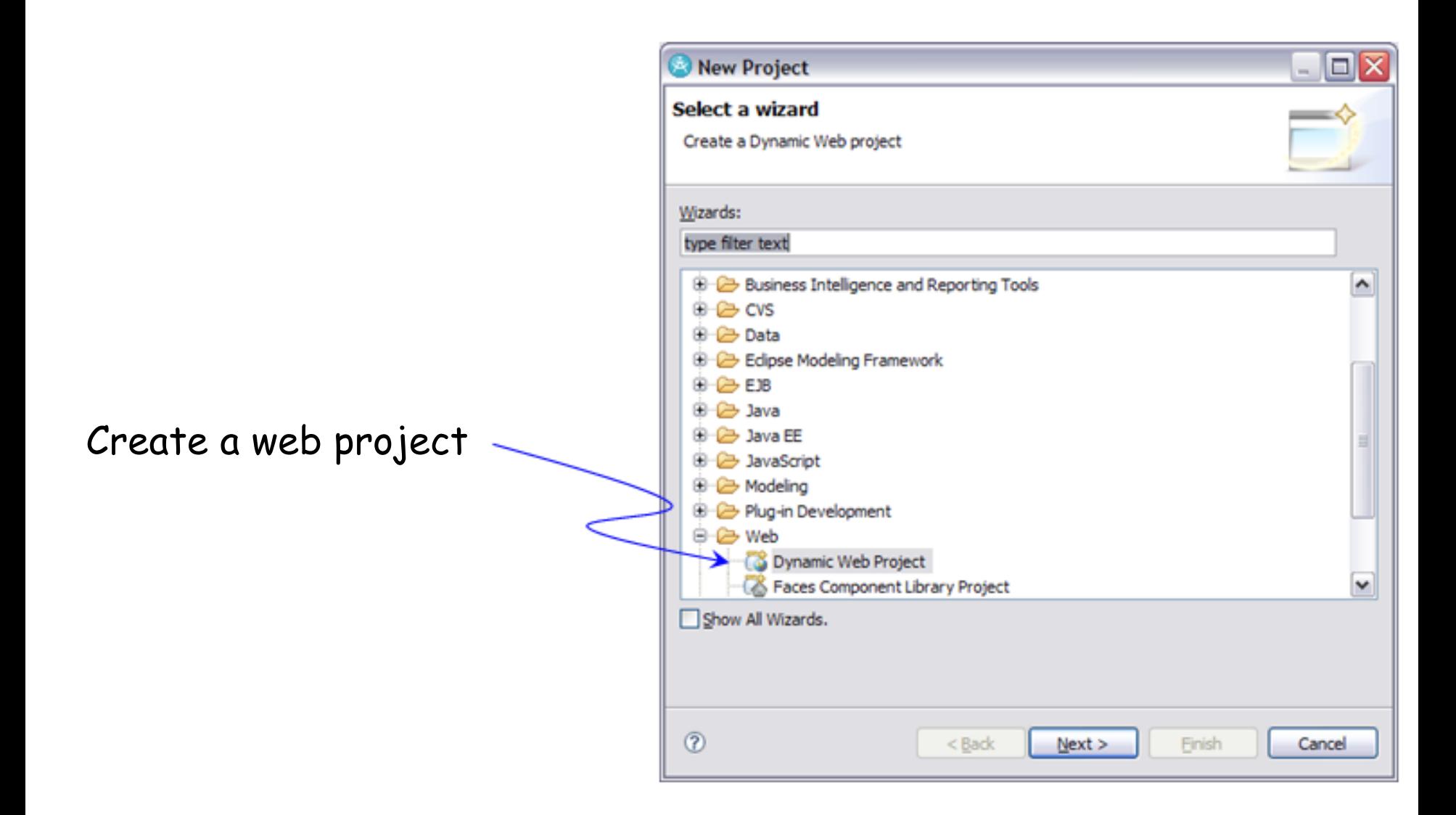

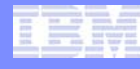

#### Import WSDL files for services being called in the application

Name of web project created

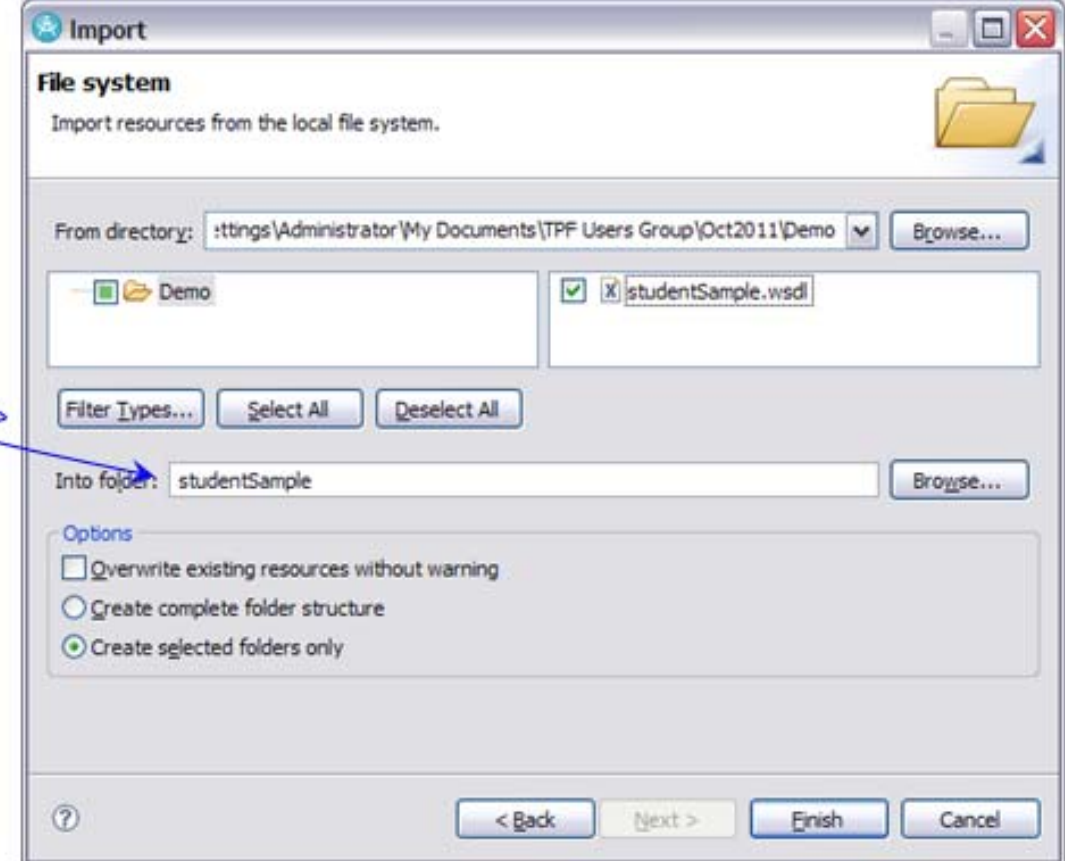

#### Generate client stubs

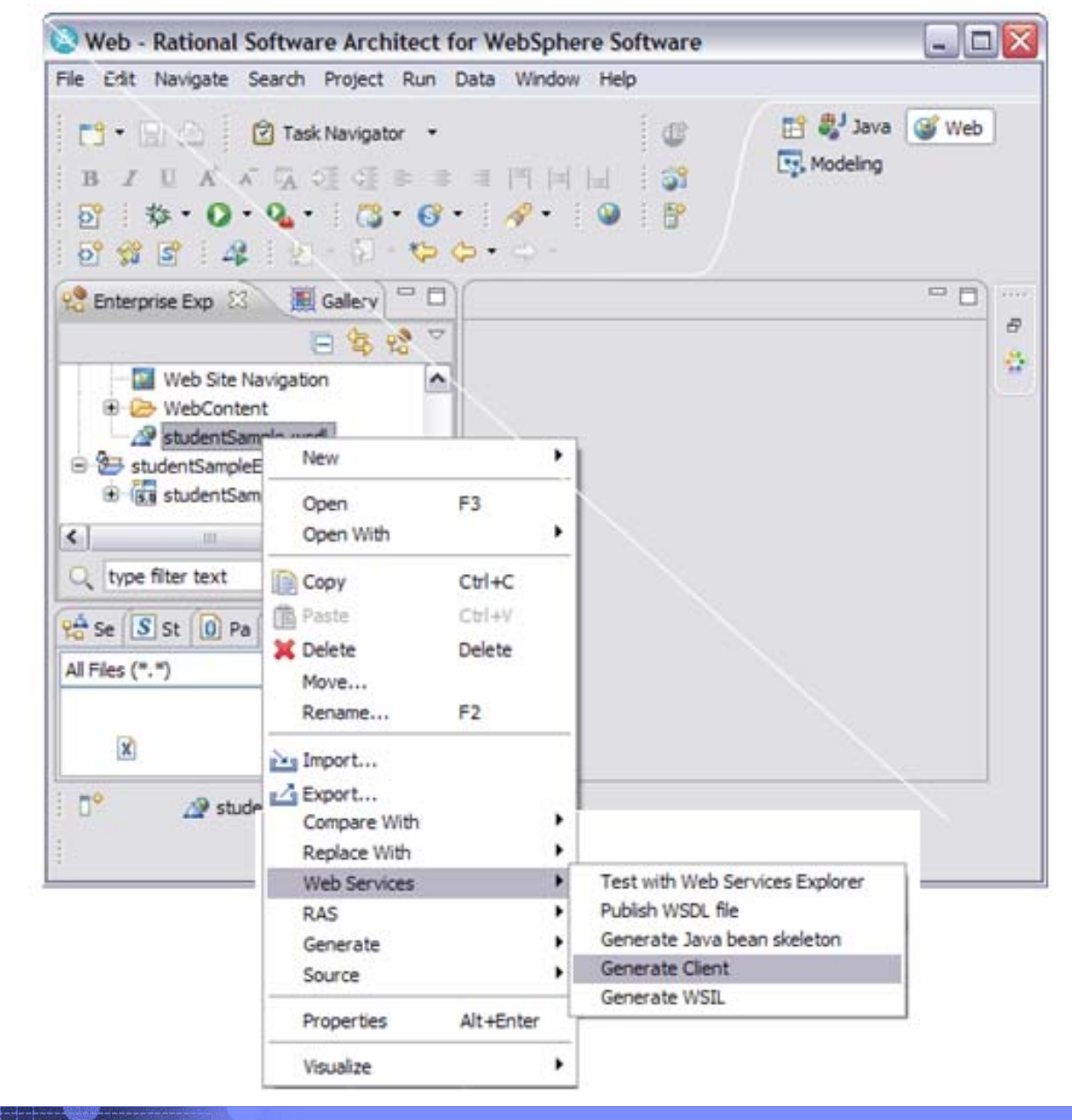

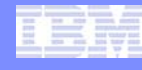

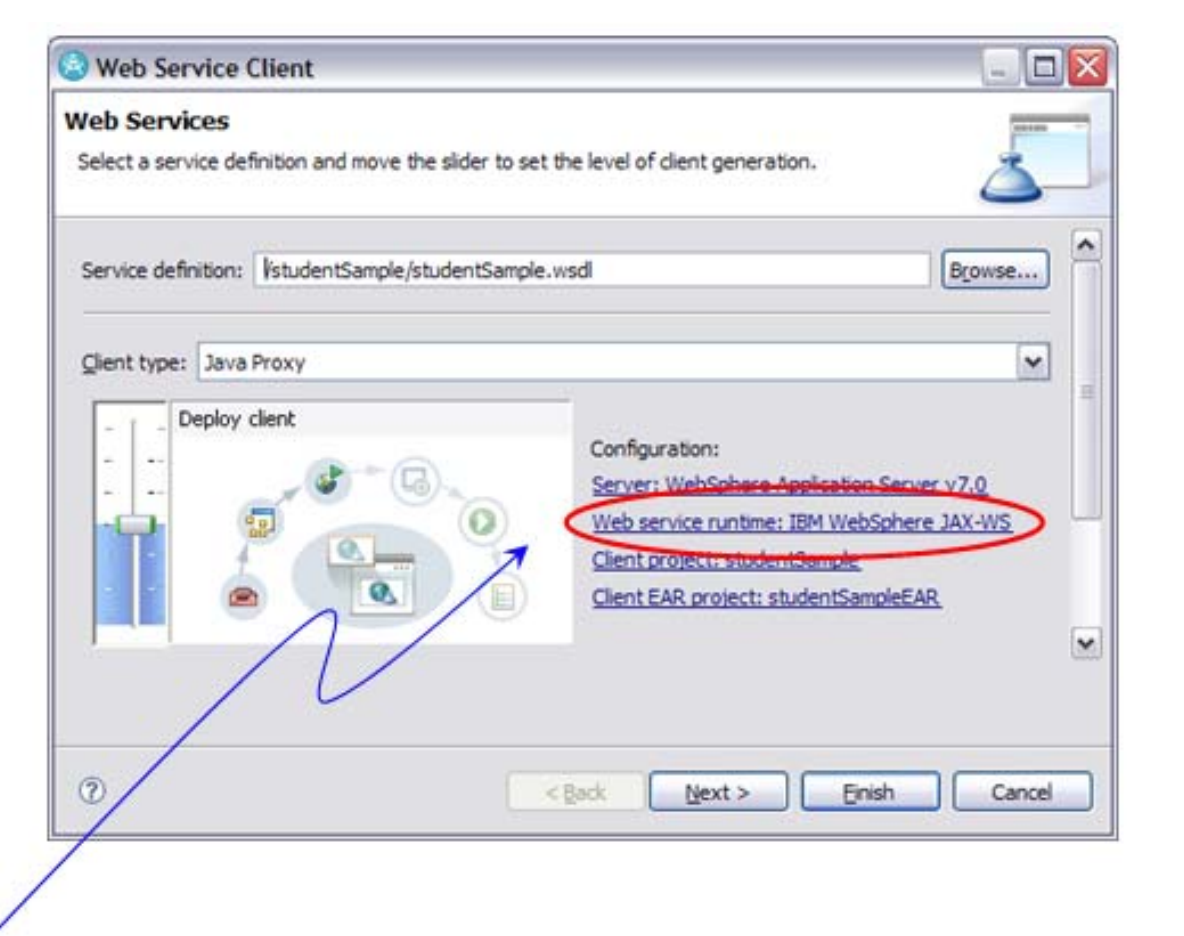

Click on link to set the correct web service runtime:

JAX-WS or JAX-RPC

List of generated classes for all methods in WSDL

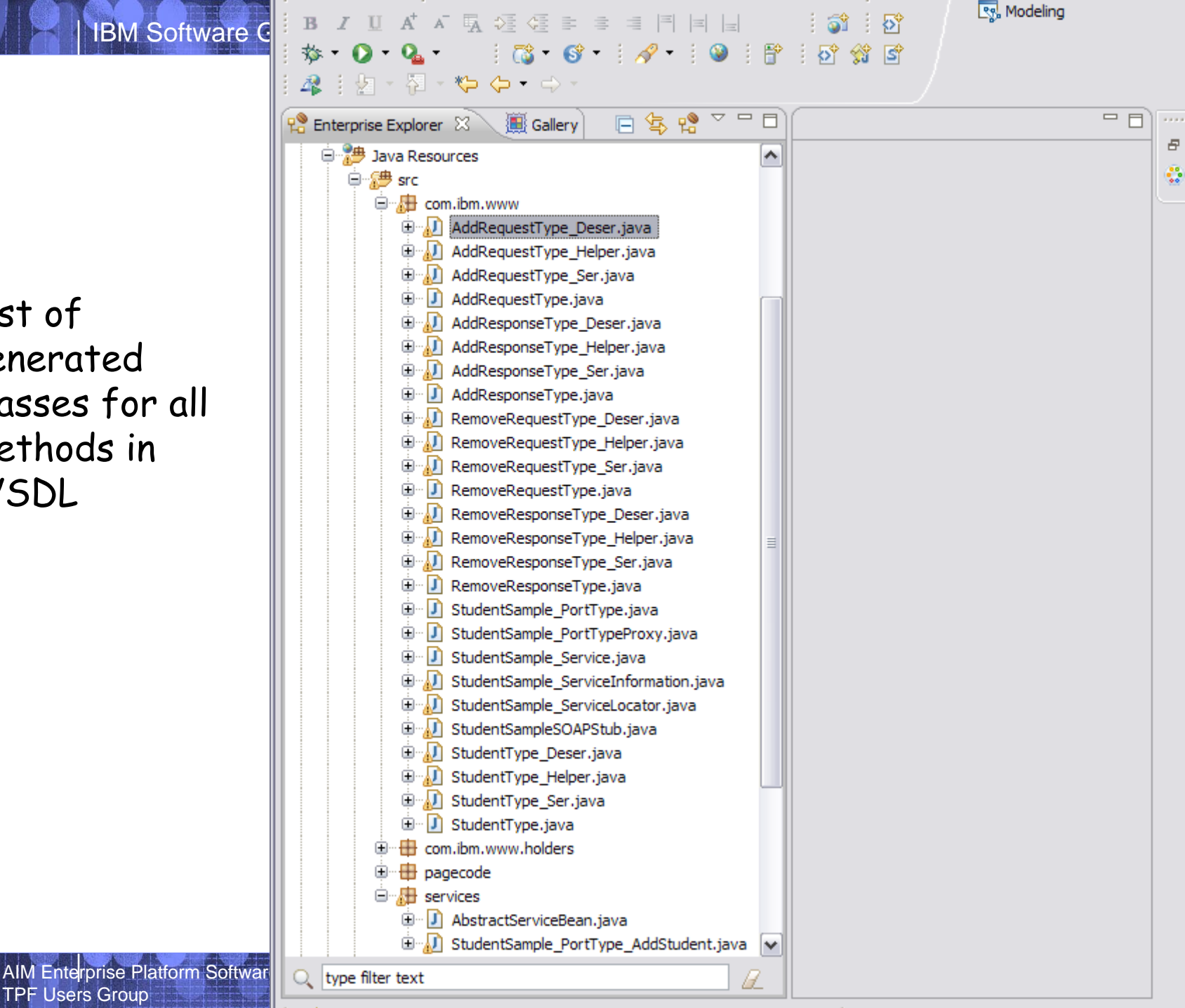

TPF Users Group

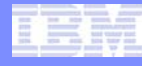

# Create a server to run the code

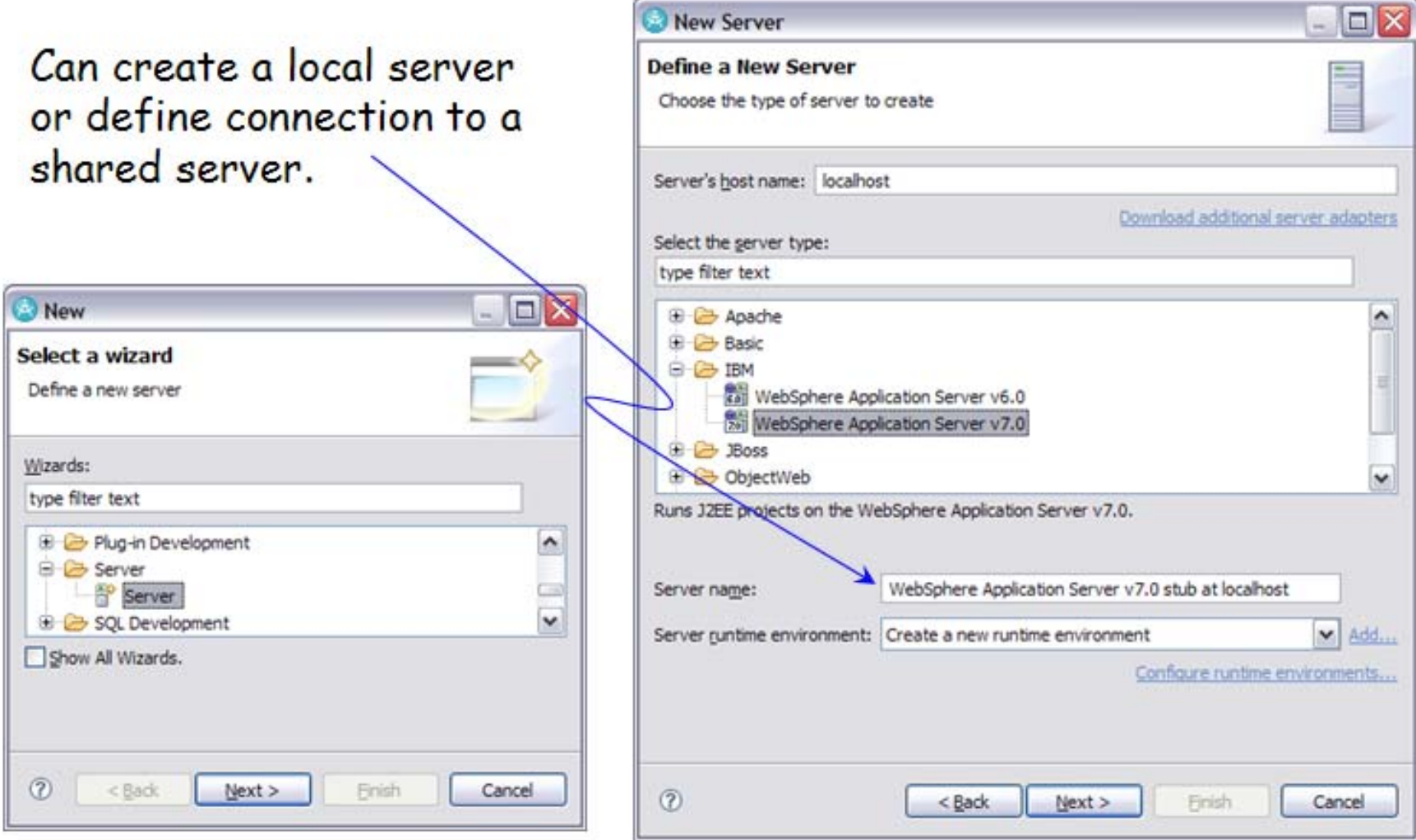

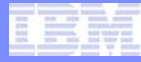

# <Update sample application with remove service call>

AIM Enterprise Platform Software **INGLIC** IBM z/Transaction Processing Facility Enterprise Edition 1.1.0

#### Open Web Diagram Editor

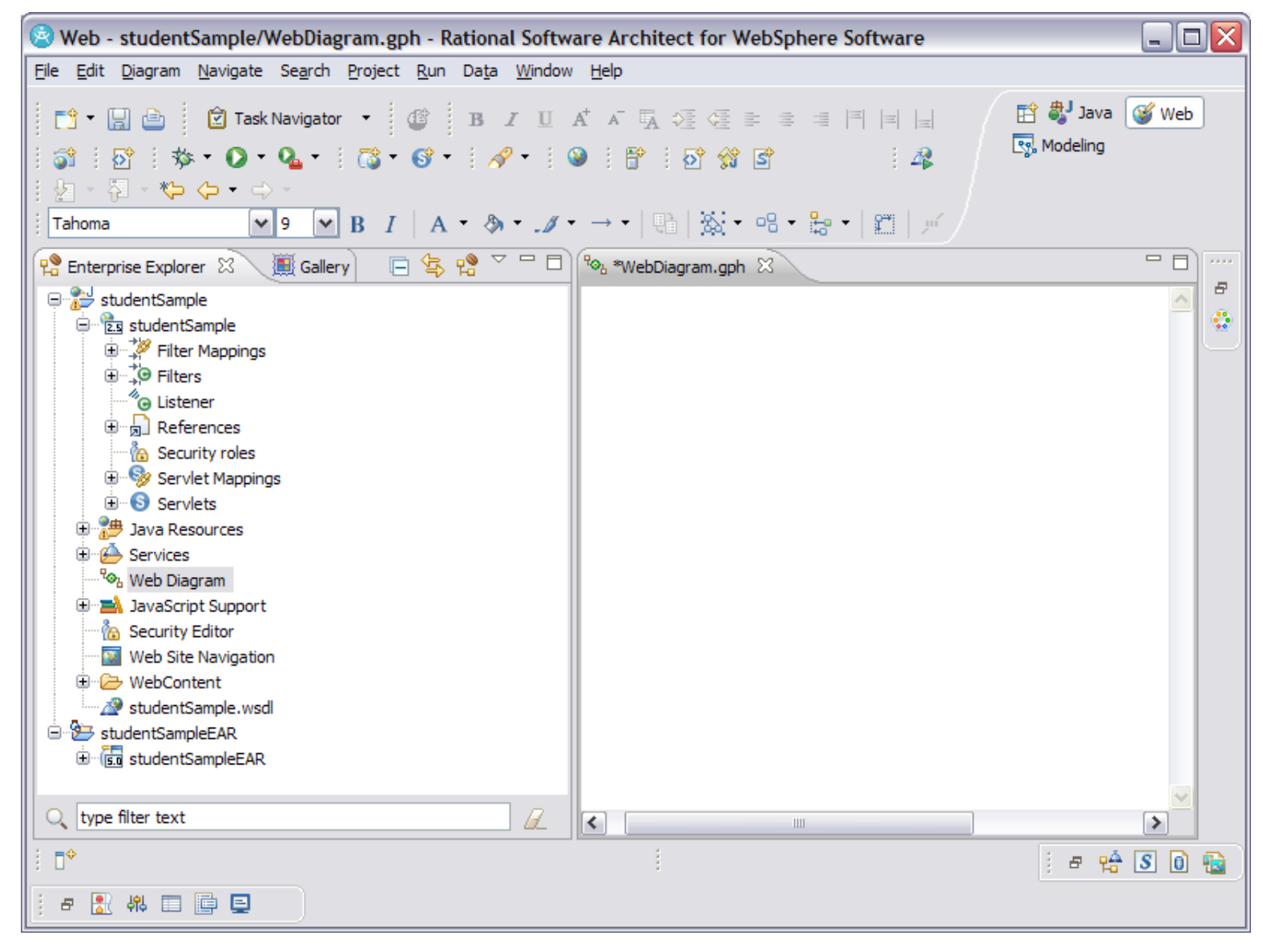

#### Open the Palette of web tools

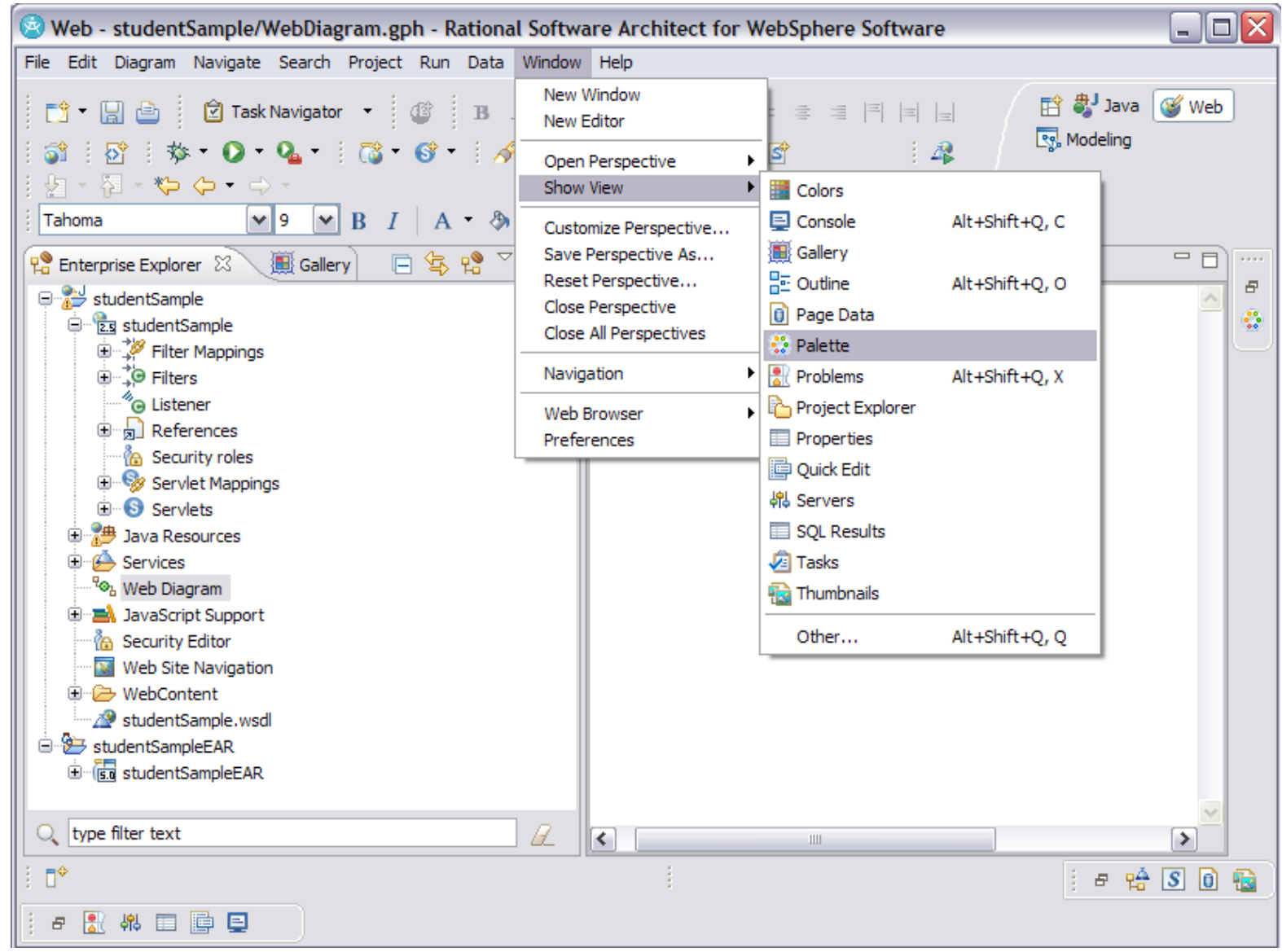

AIM Enterprise Platform Software **IBM z/Transaction Processing Facility Enterprise Edition 1.1.0** TPF Users Group

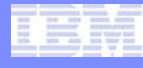

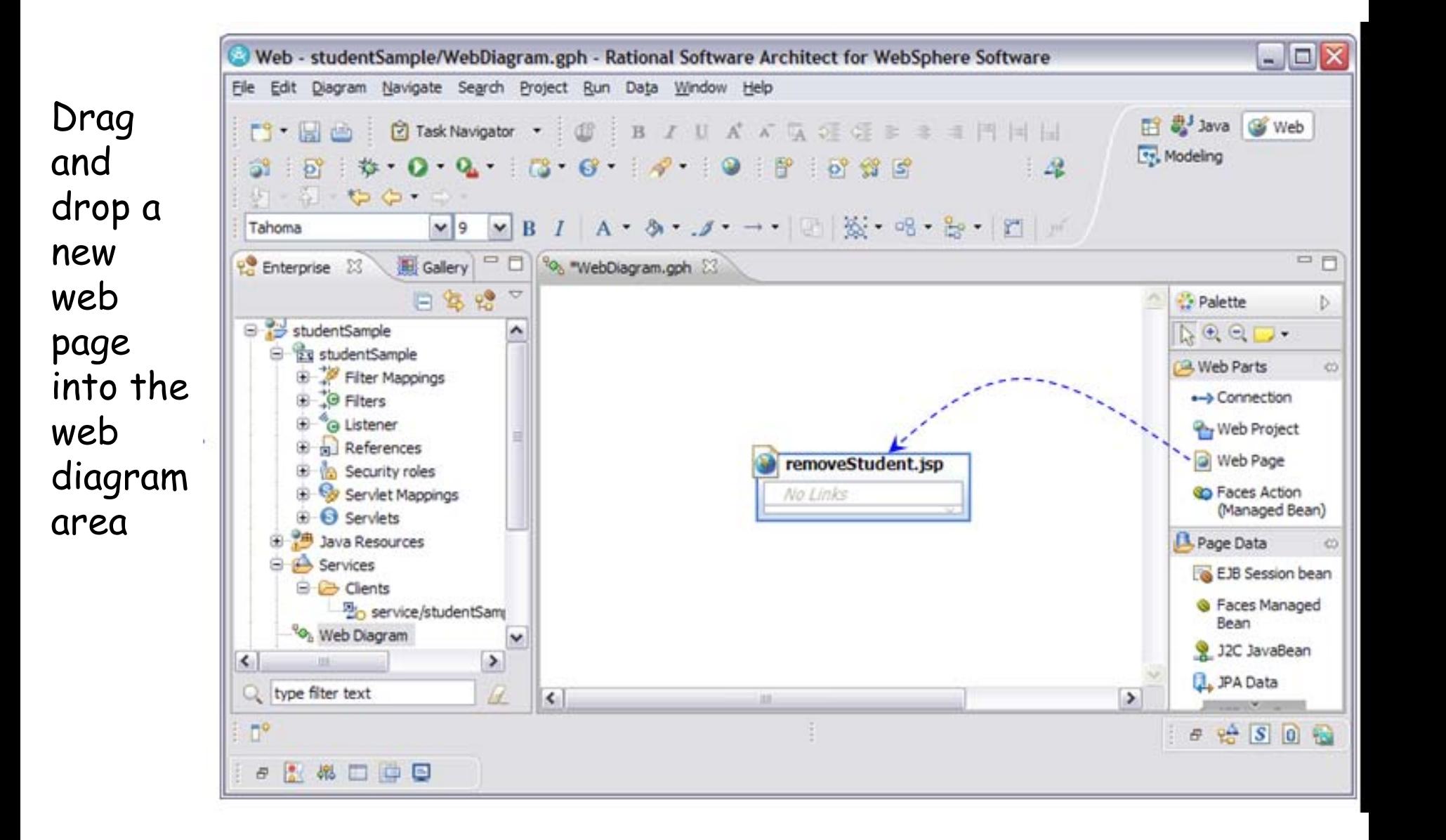

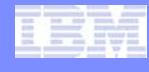

Drag and drop a web service onto the new page

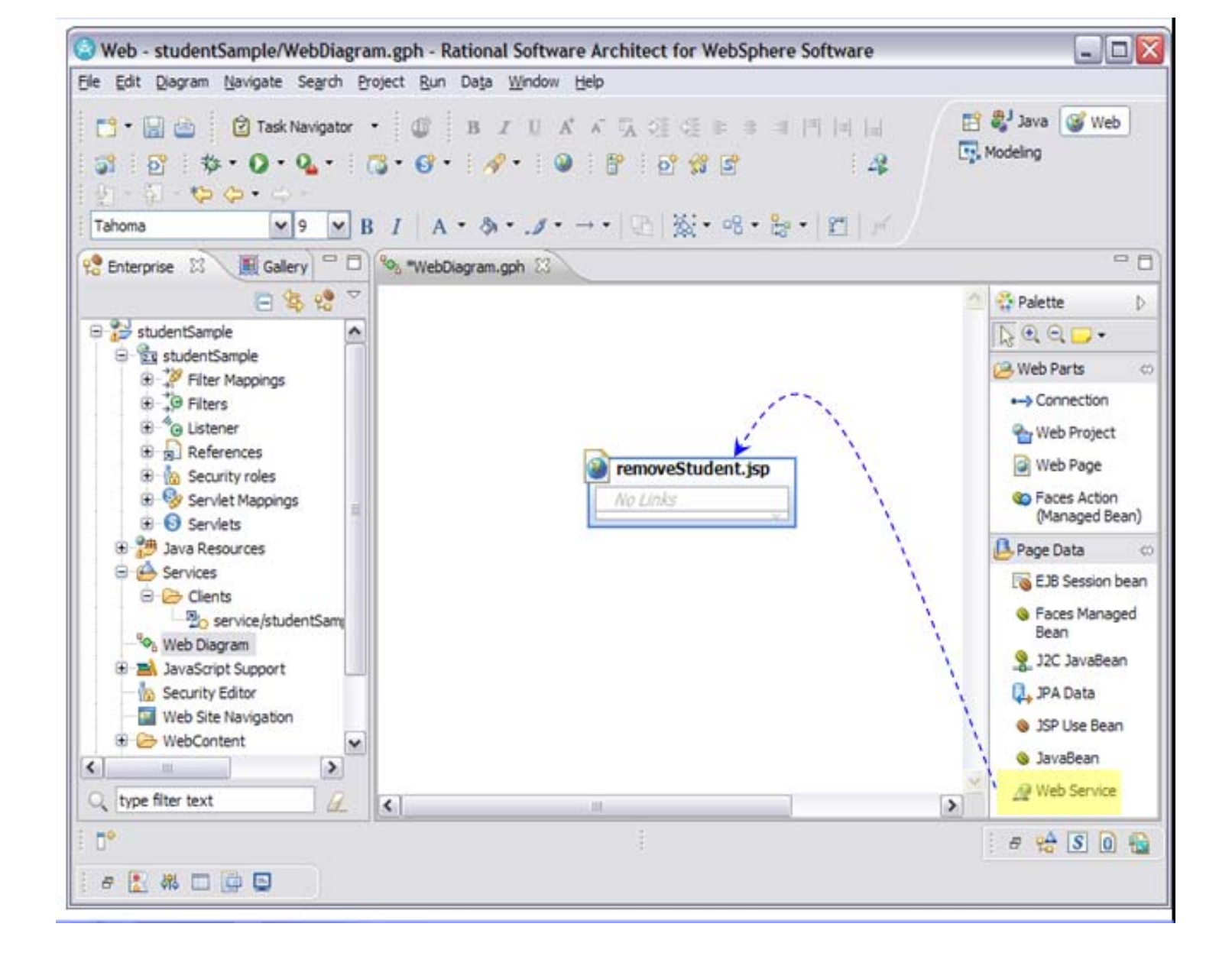

IBM Software Group

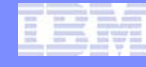

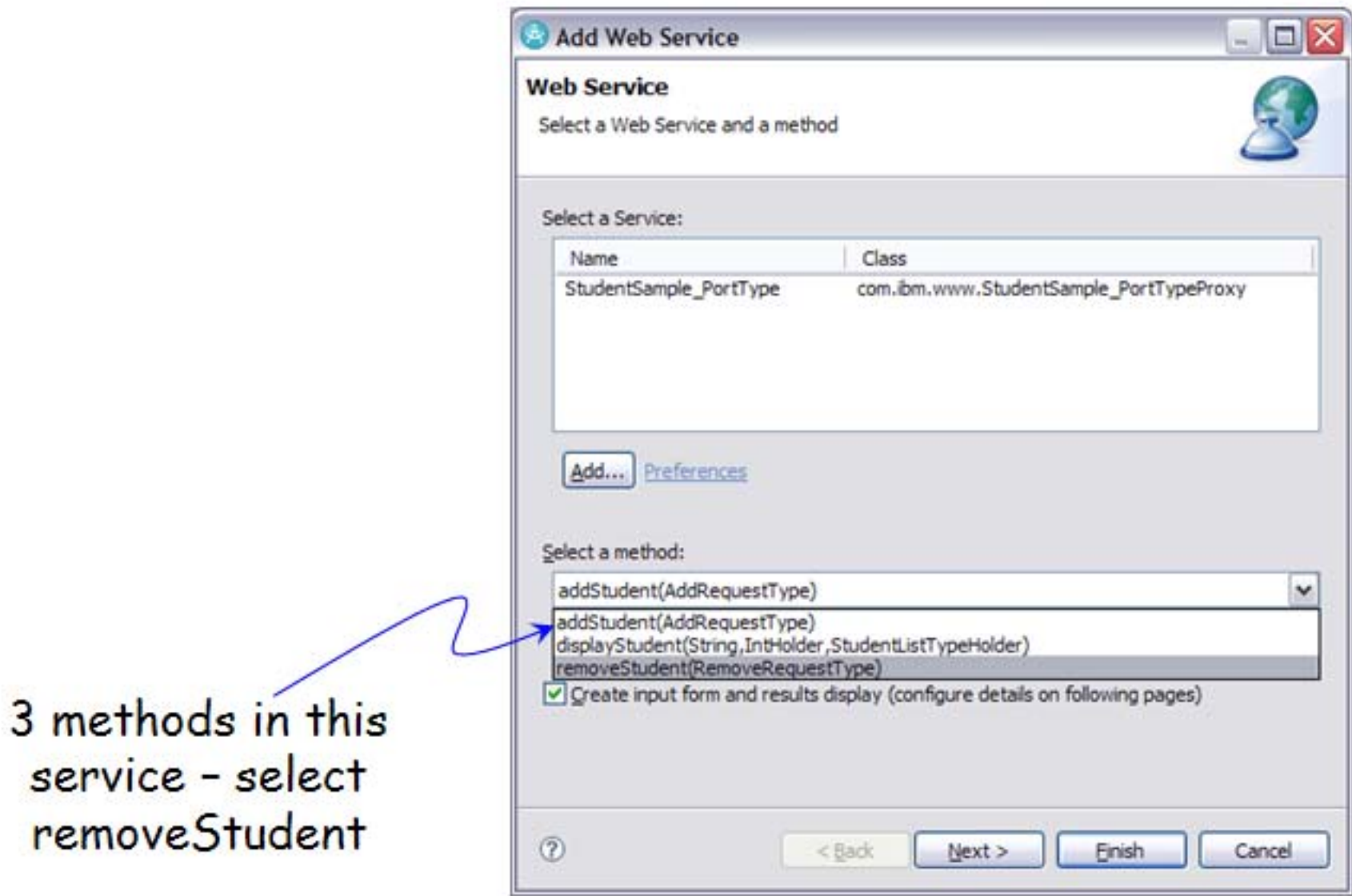

### Select fields to be displayed on the new page

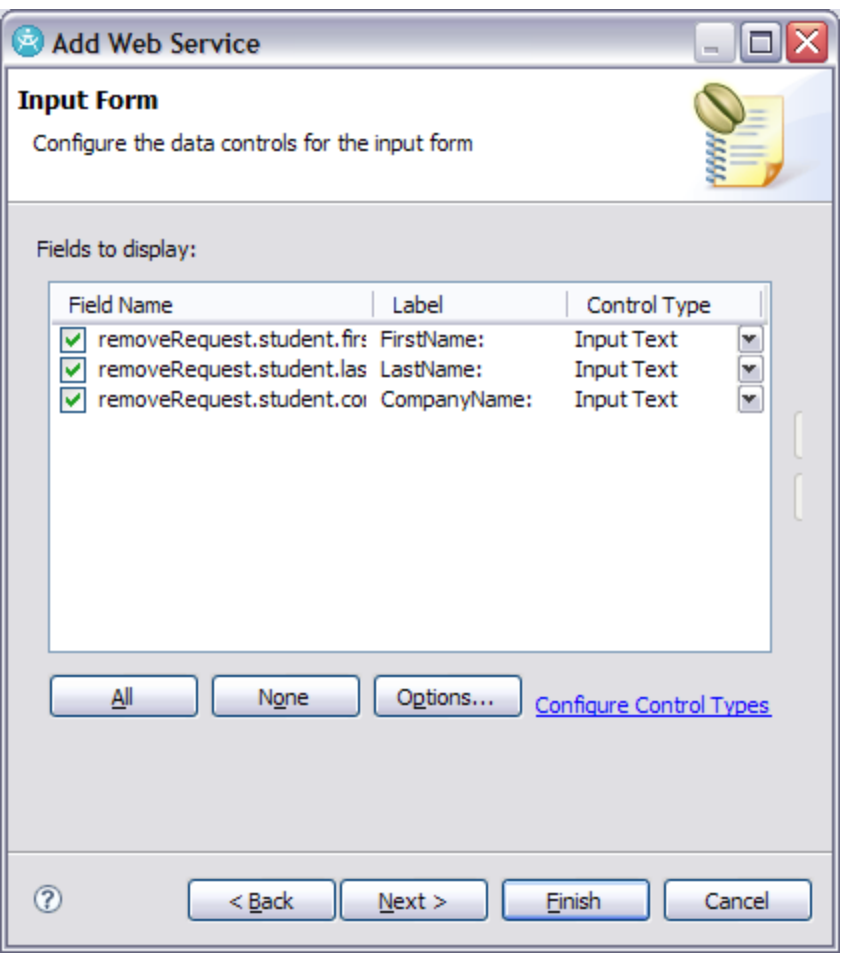

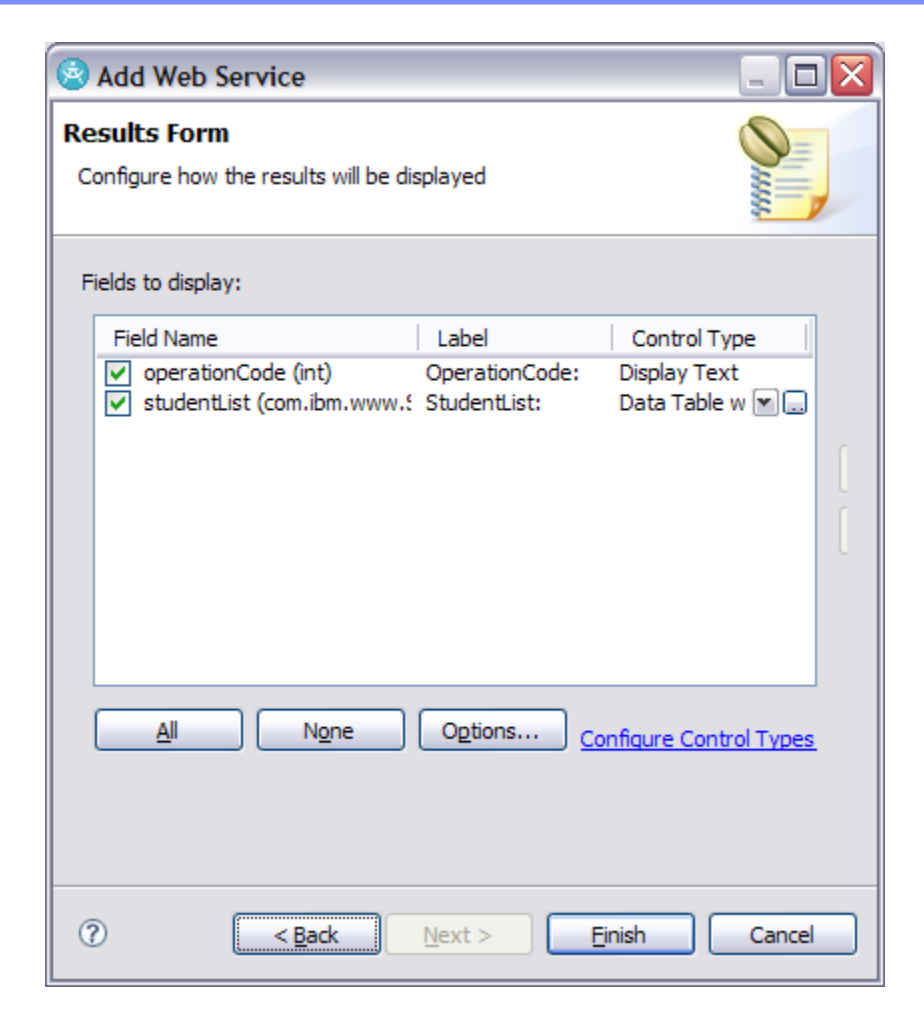

#### IBM Software Group

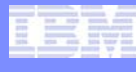

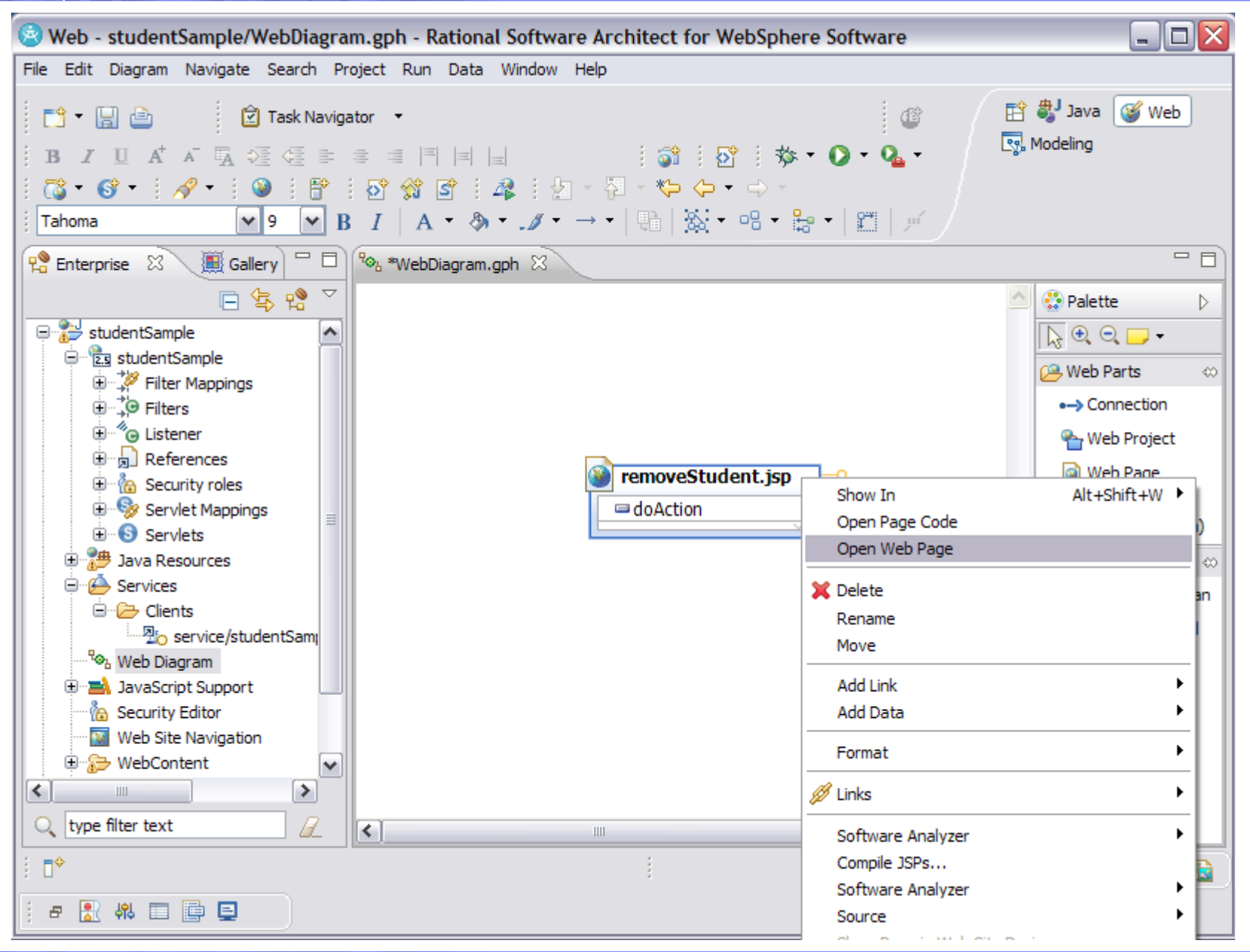

TPF Users Group

AIM Enterprise Platform Software **Interpretent IBM z/Transaction Processing Facility Enterprise Edition 1.1.0** 

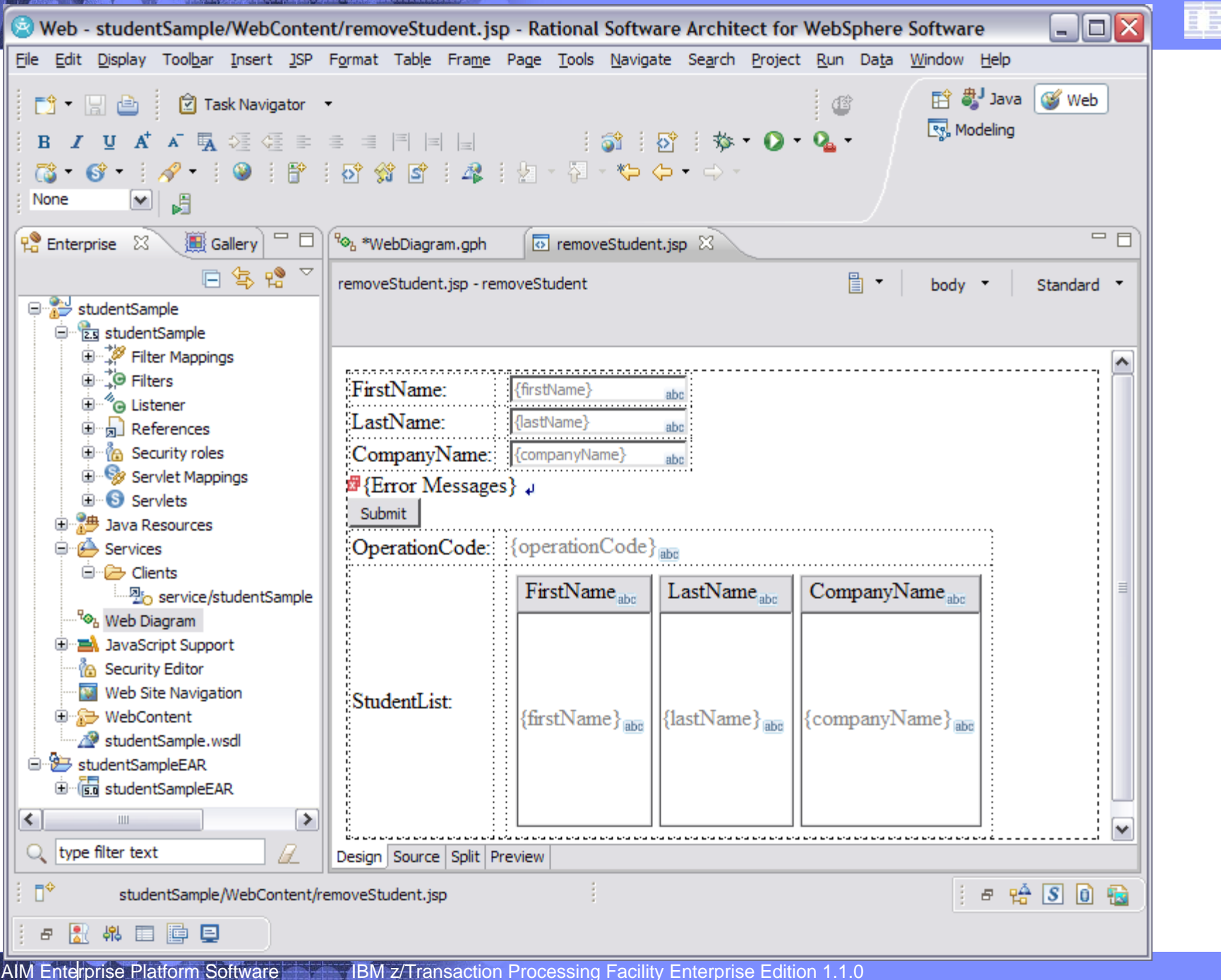

TPF Users Group

# Need to make a couple of updates to generated code…

#### **…src/services/StudentSample\_PortType\_RemoveStudent.java**

```
• Update request to create complex object 
 public AddRequestType getAddRequest() {
 if (removeRequest == null) {
    removeRequest = new RemoveRequestType();
    //TODO This object has properties which may not have been initialized. Add 
    initialization code here if needed.removeRequest.setStudent(new StudentType()); 
 }
 return addRequest;
 }
Add service endpoint information
 public String doAction() {
 getParamBean();
 getService().setEndpoint("http://9.57.13.195/studentSample");
 if (paramBean != null) {
    try {
      resultBean = getService().removeStudent(
      paramBean.getRemoveRequest());
    } catch (Exception e) {
      e.printStackTrace();
     }
 }
 return "";}
```
#### Update managed bean to be session scope – allows for data and control to be passed from one page to another

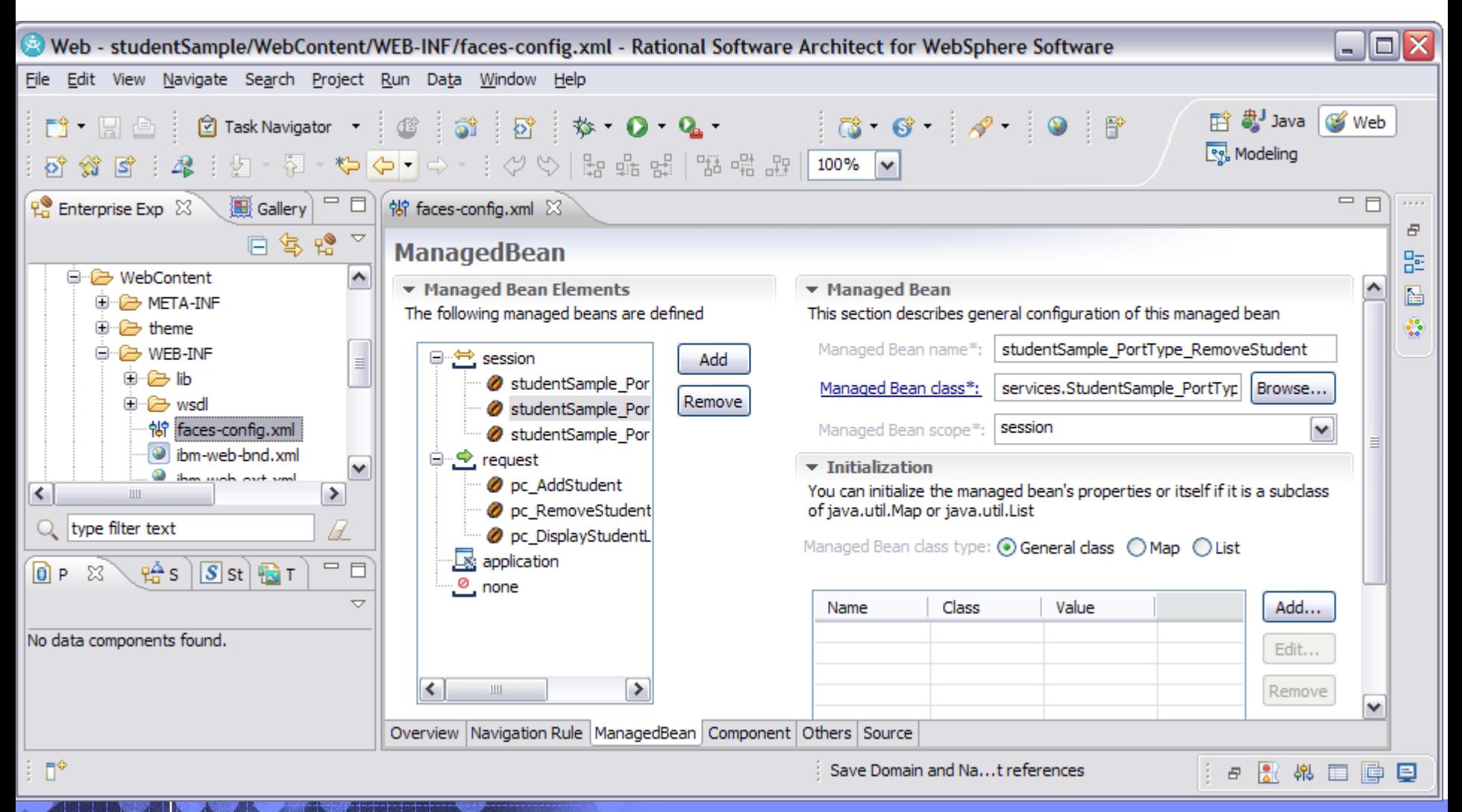

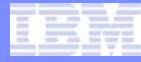

# <Run application to show removeStudent>

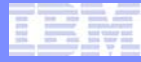

# <Create action button on remove page to call display page>

AIM Enterprise Platform Software **INGLIC** IBM z/Transaction Processing Facility Enterprise Edition 1.1.0

#### From design view of displayStudentList.jsp - drag and drop button

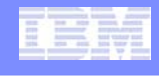

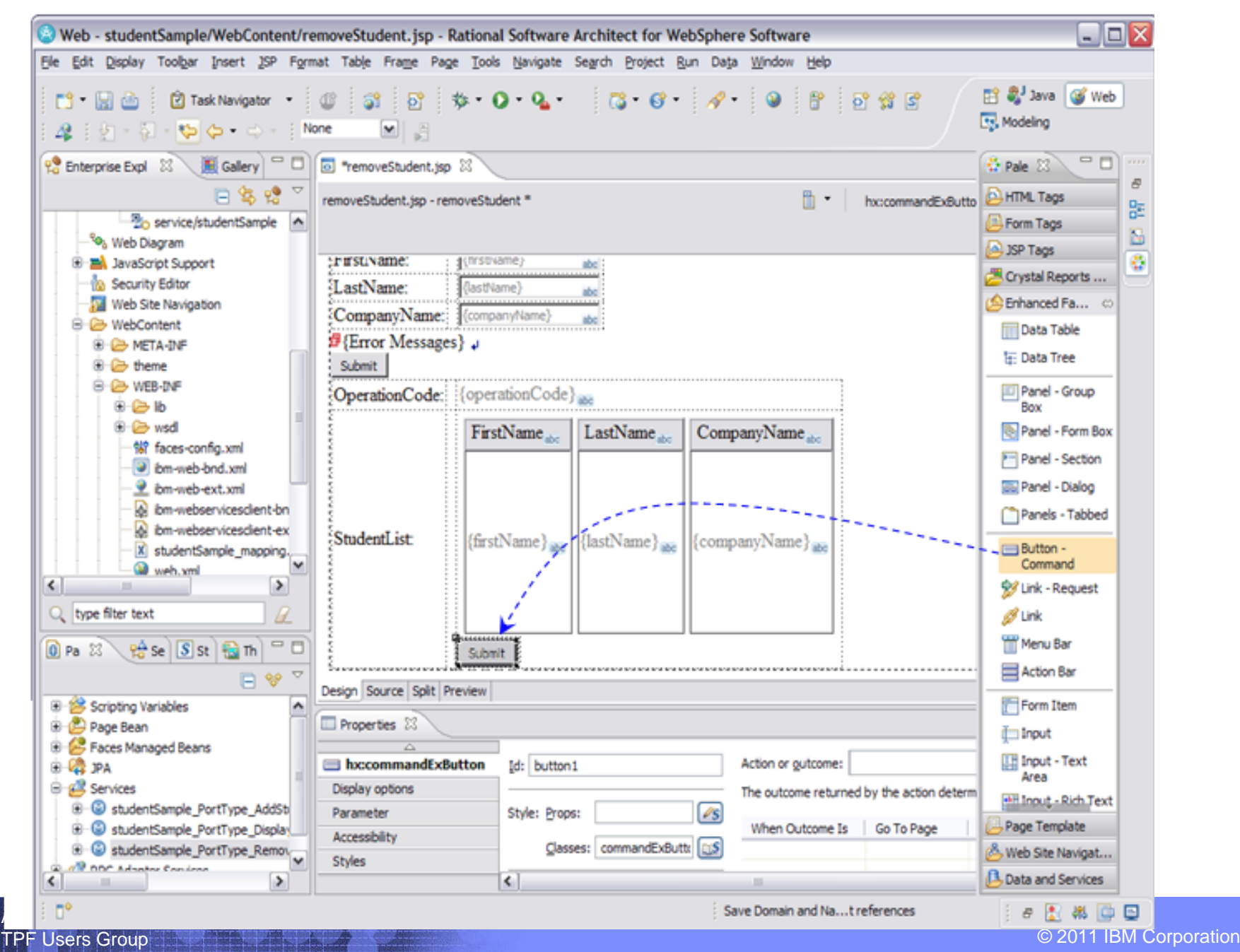

## Edit to update label and define an action rule

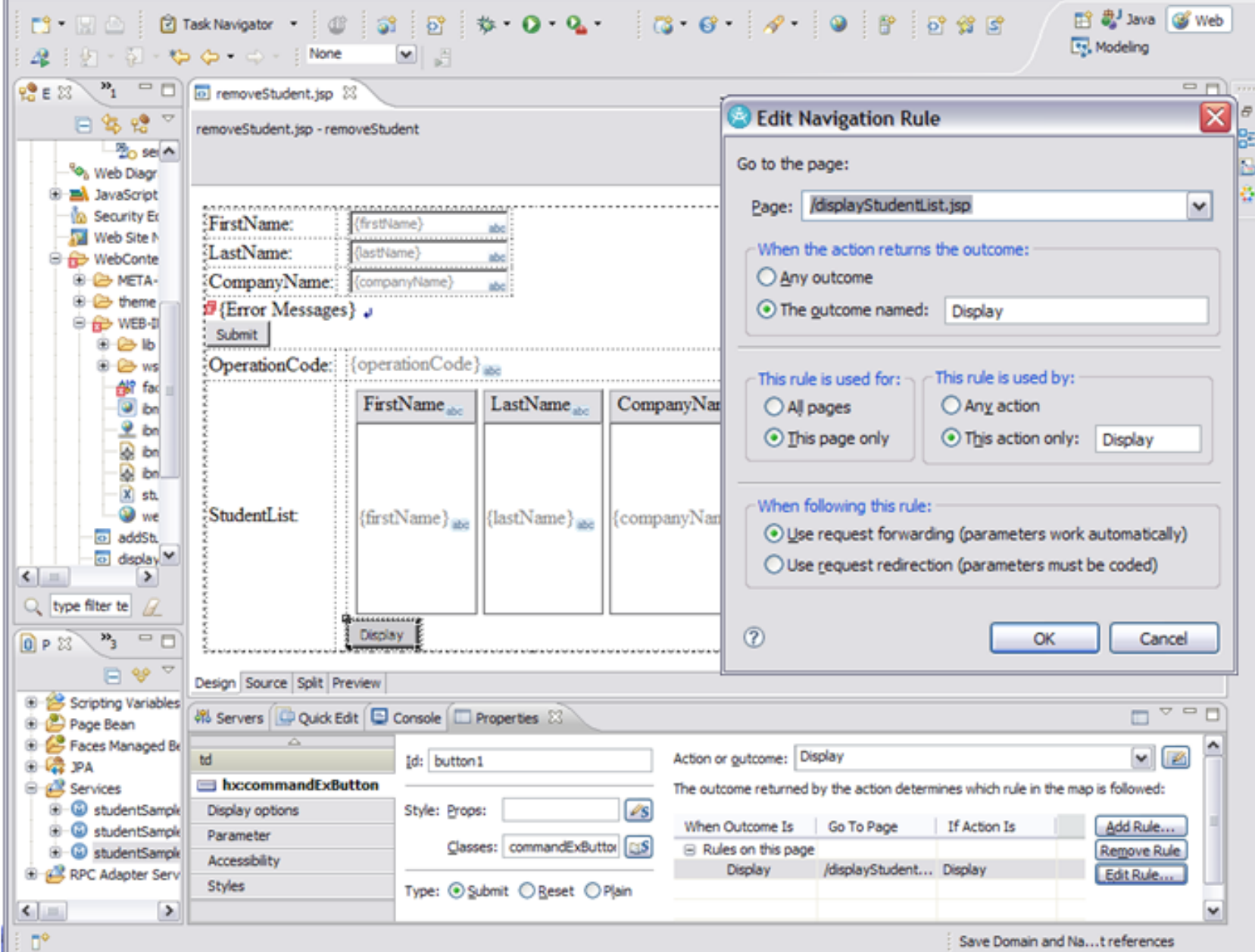

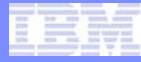

# <Run application to show display button from remove page>

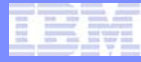

# < Using data from display page as input to remove page >

#### Update displayStudentList.jsp to add remove button …

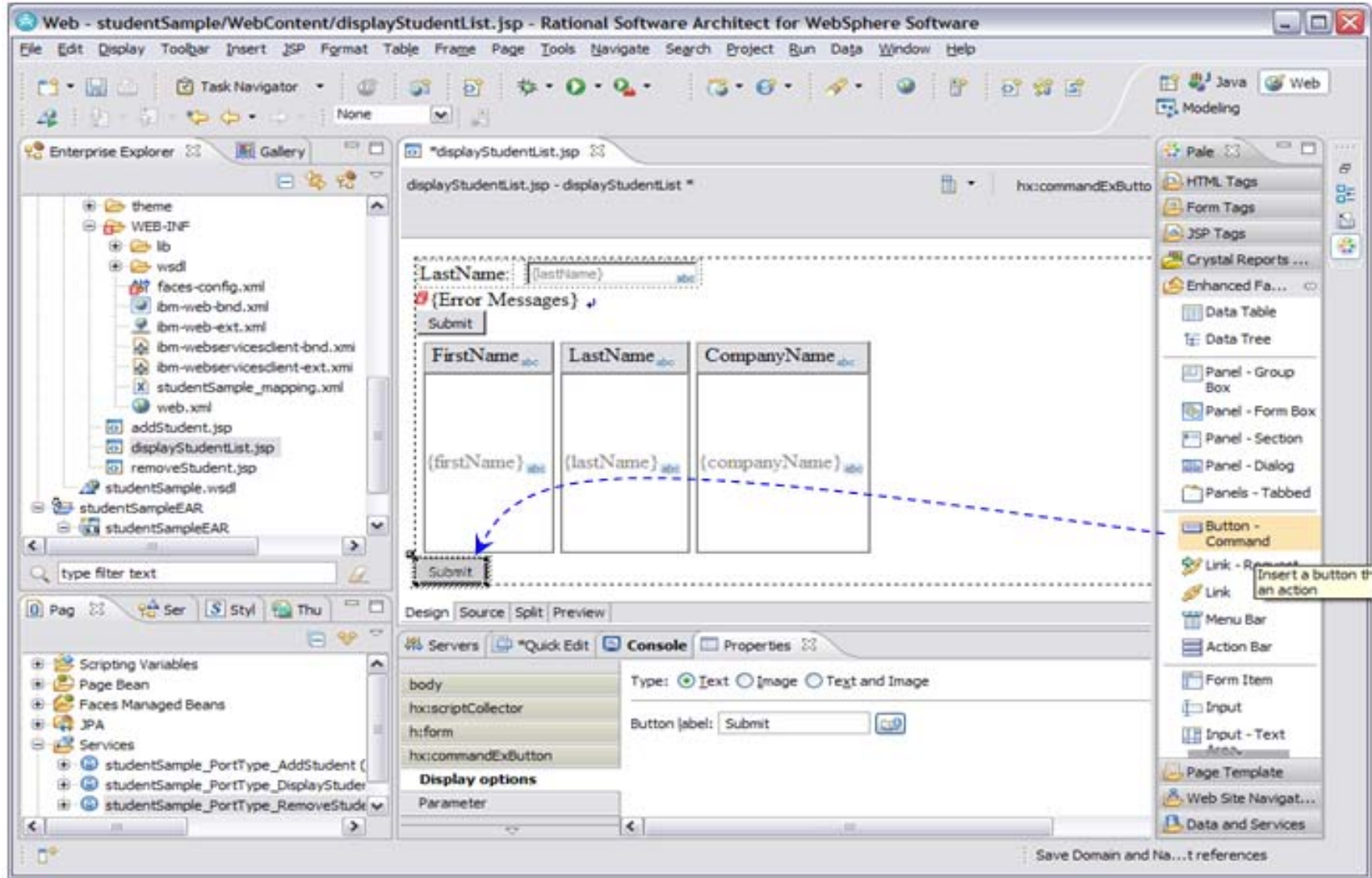

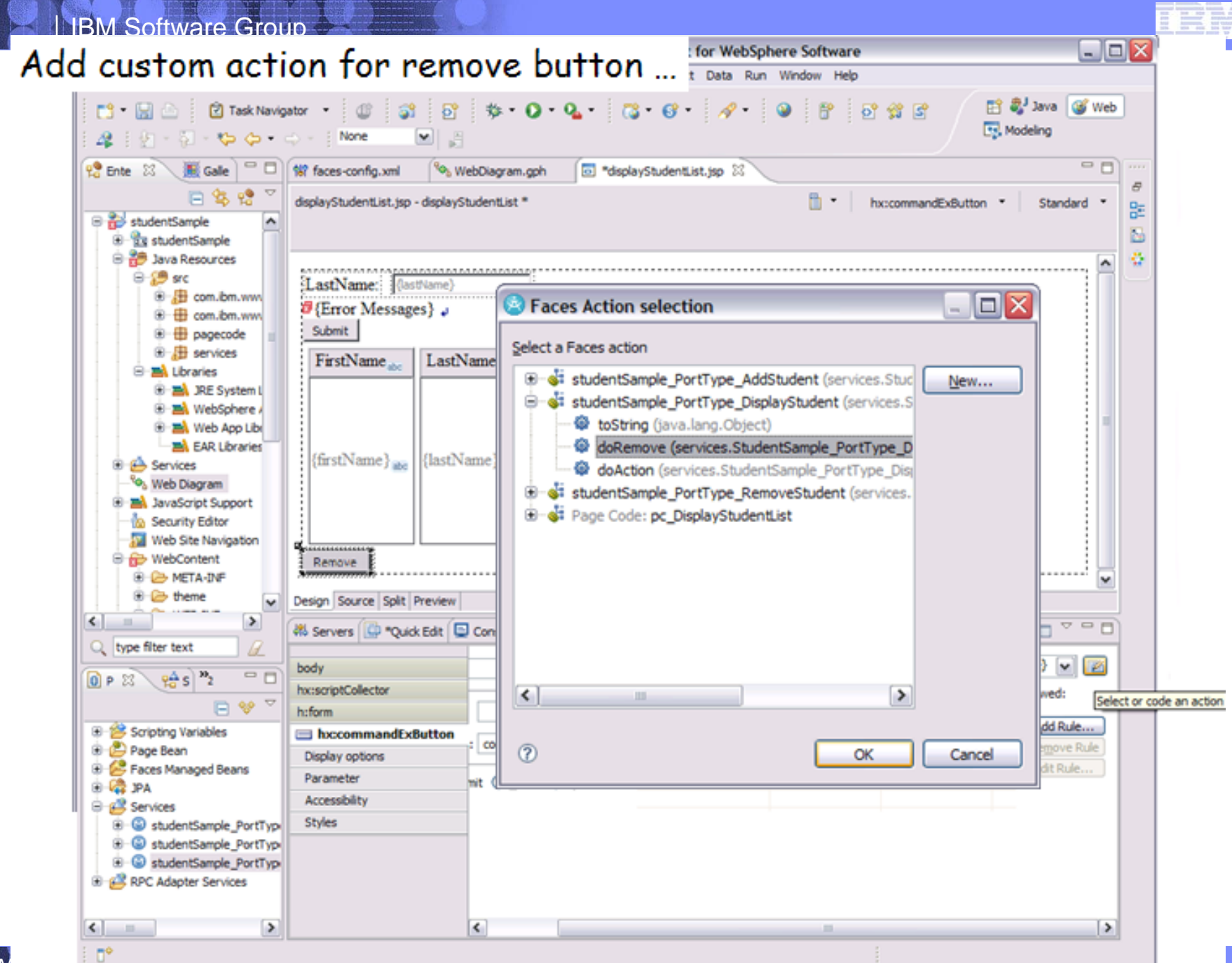

# Some Lessons Learned

- **Very easy to use for simple interfaces**
	- Do not need in-depth TPF skills
	- For more complicated types will need more Java and web services skills

#### • **Generated message guaranteed to be valid WSDL/XML**

• Web service provider can focus on main-path vs. error path

#### • **Multiple generation options**

- JAX-RPC vs. JAX-WS
- Use one format consistently, otherwise different generated code
- WSDL may dictate what runtime is needed

#### • **Tooling limitations**

- Types limited to Java types e.g. unsigned integers, xsd:any
- XML options e.g. choice not supported
- Versioning e.g. changing datatypes or removing elements

#### • **Complex type conflicts**

• Using multiple WSDLs may see conflicts, if use same type name with same namespace

# Suggested Best Practices

# • **Establish and use a namespace hierarchy**

- Group related services within same namespace
- Avoids conflicts

# • **Keep messages well structured**

• Easier to maintain and reuse definitions

# • **Define and use set of common types**

• Easier to flow output from one message as input to another

# $\triangleright$ A good design for message interface eliminates issues/problems creating client application

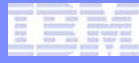

# References

- **Rational Software Architect trial / evaluation** 
	- <http://www.ibm.com/developerworks/downloads/r/architect/>
	- Include the optional WebSphere Application Server component to be able to define a server within RSA environment

# • **Open Travel Alliance (OTA) 2.0 Work Group**

- [http://wiki.opentravel.org/index.php/Public:OpenTravel\\_Projects](http://wiki.opentravel.org/index.php/Public:OpenTravel_Projects)
- Access to the project team page requires a login but introduction presentation is available to public

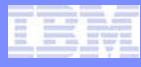

# Acknowledgements

Many Thanks to teammates …

Dan Gritter

Junior Rincon

Kishore Nagareddy

Matt Gritter

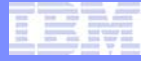

# Thank You !

TPF Users Group

AIM Enterprise Platform Software IBM z/Transaction Processing Facility Enterprise Edition 1.1.0

#### **Trademarks**

- **IBM® Rational® WebSphere® are registered trademarks of International Business Machines Corporation in the United States, other countries, or both.**
- **Java and all Java-based trademarks are trademarks of Sun Microsystems, Inc. in the United States, other countries, or both.**
- **Microsoft, Windows, Windows NT, and the Windows logo are trademarks of Microsoft Corporation in the United States, other countries, or both.**
- **Notes**
- **Performance is in Internal Throughput Rate (ITR) ratio based on measurements and projections using standard IBM benchmarks in a controlled environment. The actual throughput that any user will experience will vary depending upon considerations such as the amount of multiprogramming in the user's job stream, the I/O configuration, the storage configuration, and the workload processed. Therefore, no assurance can be given that an individual user will achieve throughput improvements equivalent to the performance ratios stated here.**
- **All customer examples cited or described in this presentation are presented as illustrations of the manner in which some customers have used IBM products and the results they may have achieved. Actual environmental costs and performance characteristics will vary depending on individual customer configurations and conditions.**
- **This publication was produced in the United States. IBM may not offer the products, services or features discussed in this document in other countries, and the information may be subject to change without notice. Consult your local IBM business contact for information on the product or services available in your area.**
- **All statements regarding IBM's future direction and intent are subject to change or withdrawal without notice, and represent goals and objectives only.**
- **Information about non-IBM products is obtained from the manufacturers of those products or their published announcements. IBM has not tested those products and cannot confirm the performance, compatibility, or any other claims related to non-IBM products. Questions on the capabilities of non-IBM products should be addressed to the suppliers of those products.**
- **Prices subject to change without notice. Contact your IBM representative or Business Partner for the most current pricing in your geography.**
- **This presentation and the claims outlined in it were reviewed for compliance with US law. Adaptations of these claims for use in other geographies must be reviewed by the local country counsel for compliance with local laws.**